System Administration Homework 6 - LDAP + Samba + PC login

> Shhu 2014-12-25

# Briefly View

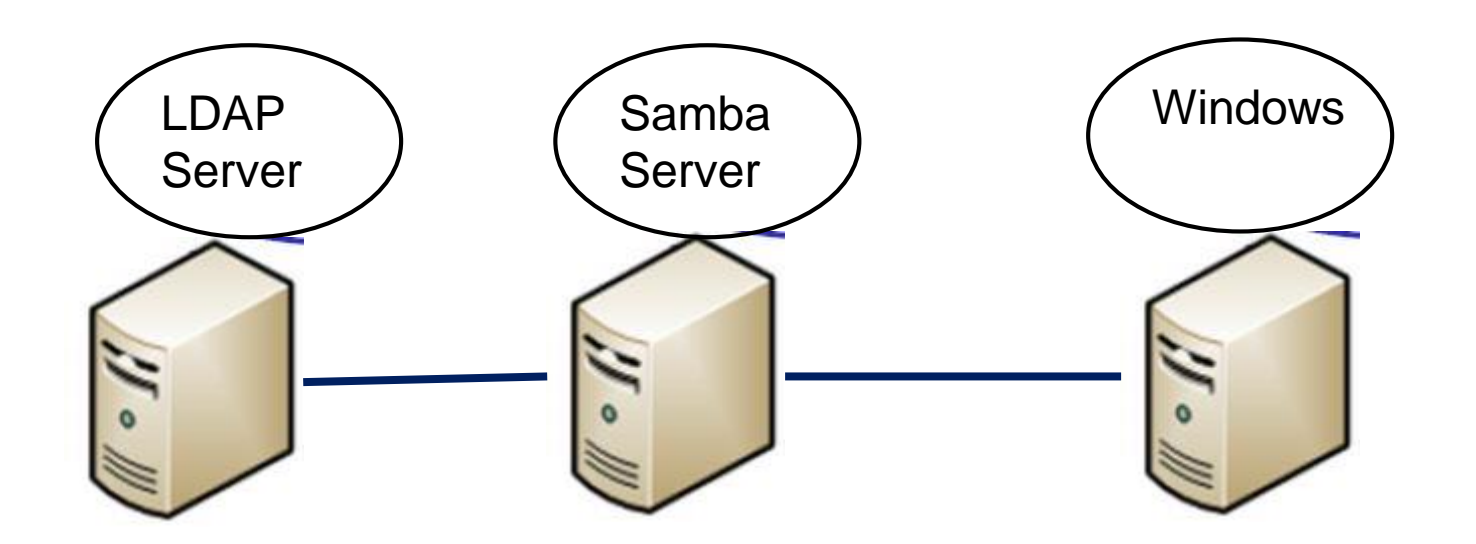

# Base Requirement

# **Grading**

 $\Box$  Base requirement(80%)

Advanced requirement (20%)

 $\Box$  Bonus (20%)

### Base requirement

#### □ Machines

- saLdap: LDAP server
- saSamba: Samba server, LDAP client
- Windows: Samba client
- LDAP server and Samba server may be the same machine

## Base requirement

- $\Box$  1 member as a team
- □ Auto-start all services
- □ Create 3 or more users account in LDAP
- $\Box$  User info must includes
	- telephoneNumber
	- postalAddress
	- **birthdate**
- Directory ACL
	- Every one can access user info
	- Self and manager can write passwd
- □ Add/Modify/Delete user info in LDAP server
- Password must be encrypted
- □ Login windows use LDAP

## Advanced requirement

### $\Box$  PC users have own home directory **Q** LDAP over SSL (ldaps)

#### Bonus

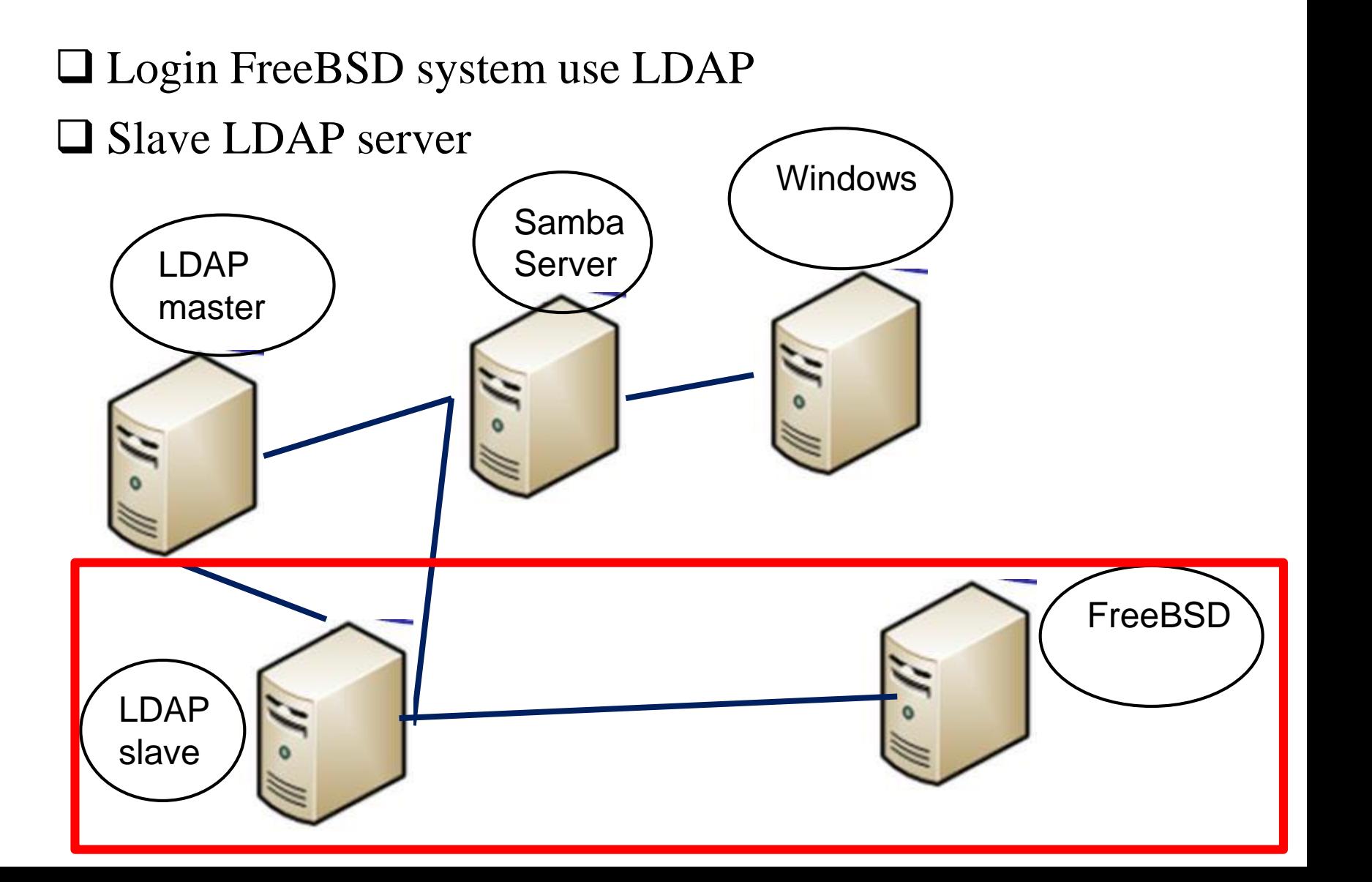

#### Demo before 2015/1/23

#### Referance

- http://www.bsdguides.org/2008/build-a-samba-pdc-withldap-backend/
- http://wiki.weithenn.org/cgi-bin/wiki.pl?OpenLDAP-Samba\_Auth\_With\_LDAP\_%E8%A8%AD%E5%AE%9A